## **E DEVLET ÜZERİNDEN UZMAN/BAŞÖĞRETMEN SERTİFİKASI (SİSTEME TAKILMADAN) HIZLI BİR ŞEKİLDE NASIL ALINIR?**

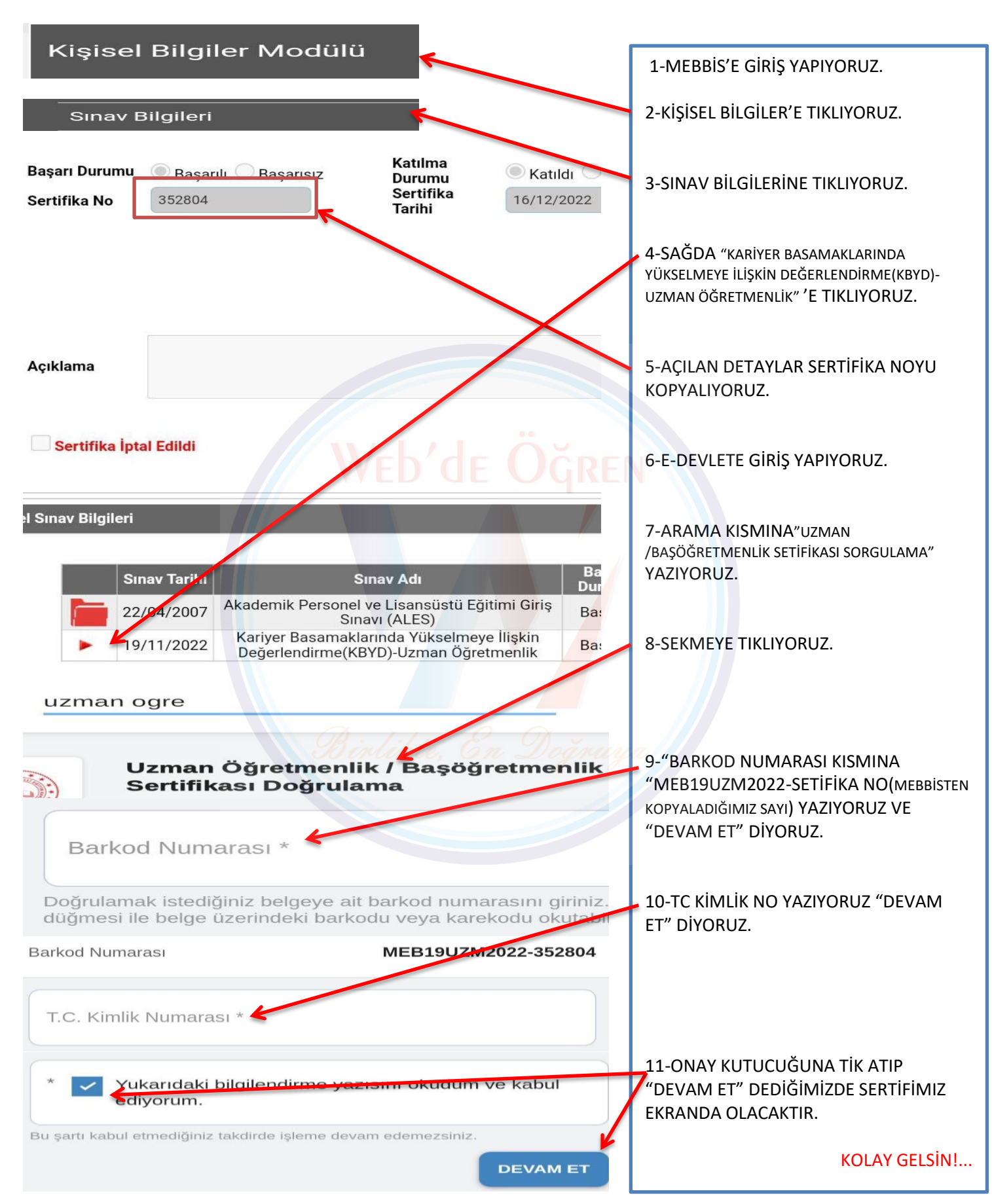